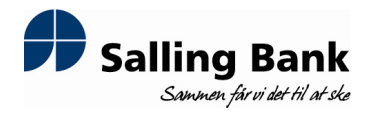

NASDAQ OMX Copenhagen A/S Nikolaj Plads 6 1007 København K.

## Fondsbørsmeddelelse nr. 5/2013

Skive, den 6. marts 2013

# Referat af Salling Bank's generalforsamling den 6. marts 2013

### Følgende blev énstemmigt vedtaget:

- Bestyrelsens beretning for året 2012  $\bullet$
- Salling Bank's årsrapport for året 2012  $\bullet$
- Bestyrelsens forslag om ikke at foretage udlodning for året 2012  $\bullet$
- Bestyrelsens forslag om bemyndigelse til køb af egne aktier  $\bullet$
- Bestyrelsens forslag om generalforsamlingens godkendelse af bankens lønpolitik  $\bullet$
- Bestyrelsens forslag om fuldmagt til registrering af vedtagne ændringer

#### Valg af medlemmer til repræsentantskabet:

Nyvalgte medlemmer: direktør Ulla Kronbæk Holm, direktør Jesper Dybdahl og økonomichef **Ian Pedersen** 

Genvalgte medlemmer: slagtermester Bjarne H. Lausen, lærer Kristian Dahl Pedersen, tandlæge Ejvind Steen Olesen, advokat Christa Westergaard og skovejer Birger Møller Vestergaard

Afgående medlemmer: registreret revisor Oda Thomsen, direktør Lena Rasmussen og advokat Søren Kopp

#### Konstituerende repræsentantskabsmøde samt valg til bestyrelsen:

Afholdes onsdag d. 13. marts 2013 kl. 16 - 18 i bankens lokaler i Frederiksgade.

## Valg af revisorer:

PriceWaterhouseCoopers, Statsautoriseret Revisionsaktieselskab, Skive, blev genvalgt, Som revisorsuppleant blev BDO, Herning, valgt.

Spørgsmål til meddelelsen rettes til bankdirektør Peter Vinther Christensen på telefon 97523366.

Bankens fondsbørsmeddelelser kan ses på bankens hjemmeside www.sallingbank.dk.

Med venlig hilsen **BankAIS** Salling Peter Vinther Christensen Bankdirektør